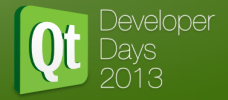

# Qt Signals and Slots

### Olivier Goffart

#### October 2013

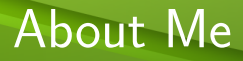

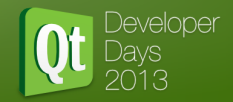

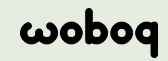

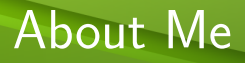

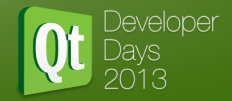

- QStyleSheetStyle
- $\blacksquare$ Itemviews
- **Animation Framework**
- QtScript (porting to JSC and V8)
- QObject, moc
- **QML** Debugger
- **Modularisation**
- . . .

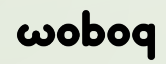

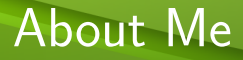

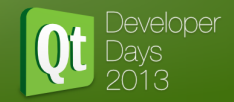

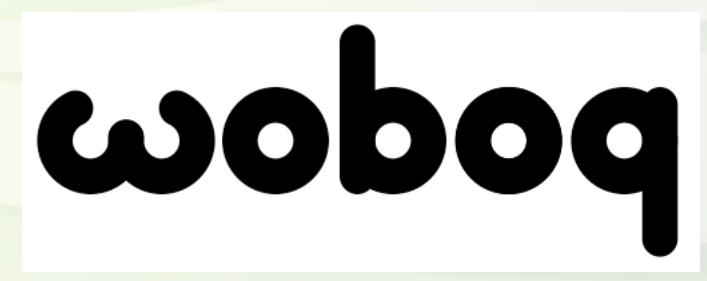

Offering Qt help and services: Visit http://woboq.com

C++ Code browser: http://code.woboq.org

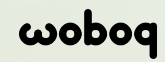

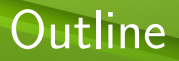

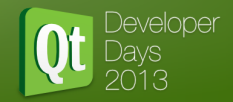

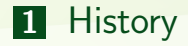

- [Pointer to member function](#page-20-0)
- [Lambda functions](#page-33-0)
- [New syntax in Qt5](#page-39-0)
- [Under The Hood](#page-55-0)

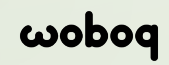

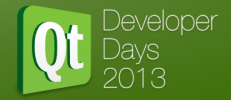

# Technical<sup></sup>

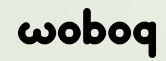

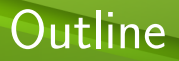

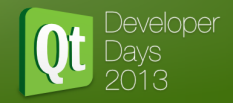

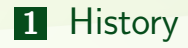

### [Pointer to member function](#page-20-0)

- [Lambda functions](#page-33-0)
- [New syntax in Qt5](#page-39-0)
- [Under The Hood](#page-55-0)

<span id="page-6-0"></span>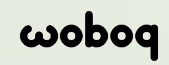

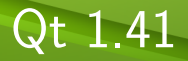

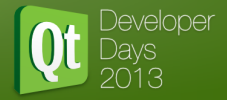

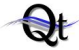

**ON-LINE REFERENCE DOCUMENTATION** 

#### **Reference Documentation**

#### The Of API-

Using Qt:

- Alphabetical Class List
- Annotated Class List
- · Structure Overview
- · Inheritance Hierarchy
- . Alphabetical Function Index (long)
- · Header File Index
- · Widget Screenshots

#### Of Extensions:

- . OpenGL 3D Graphics Support
- Netscape/Explorer Plugin Support
- . Image File Formats Support
- . Xt/Motif Legacy Code Support

- $\bullet$  Tutorial
- · Example Programs
- . Introduction to Signals and Slots
- . Using the Meta Object Compiler (moc)
- · Debugging Techniques

#### Further Information:

- . Troll Tech Contact Information
- Ot Mailing Lists
- Credits
- · Developers' Homepage fexternall

#### About Of

Qt<sup>TH</sup> is a multi-platform C++ GUI tookit. It is a product of Troll Tech. It is supported on all major variants of Microsoft Windows and Linix/X Windows

Ot Professional Edition is provided for commercial software development. It is provided with upgrades and technical support. For the latest prices, please see the Troll Tech web site, Pricing and Availability page, or contact sales@troll.no.

Qt Free Edition is the Univ/X11 version of Qt available for development of free software only. It is provided free of charge under the Qt Free Edition License. The latest version is available for download.

Copyright @ 1998 Troll Tech

Trademarks

Ot version 1.41

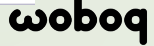

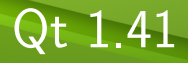

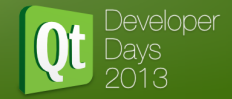

#### A Small Example

A minimal C++ class declaration might read:

```
class Foo
public:
    Foo():
    int value() const { return val; }
    void setValue( int );
private:
    int val:
\mathbf{H}
```
A small Qt class might read:

```
class Foo : public QObject
    Q_OBJECT
public:
    Foo();
    int value() const { return val; }
public slots:
    void setValue( int );
signals:
    void valueChanged( int );
private:
    int val;
\mathcal{E}
```
Slots are implemented by the application programmer (that's you). Here is a possible implementation of Foo::setValue():

```
void Foo::setValue( int v )
    if ( v := val ) {
         val = v:
         emit valueChanged(v);
    ł
<sup>1</sup>
```
The line emit valueChanged(v) emits the signal valueChanged from the object. As you can see, you emit a signal by using emit signal (arguments).

Here is one way to connect two of these objects together:

```
Foo a, b;
connect(&a, SIGNAL(valueChanged(int)), &b, SLOT(setValue(int)));
b.setValue(11);a.setValue( 79 );
b.value():
                   // this would now be 79, why?
```
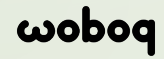

### Qt 1.41 qobjectdefs.h

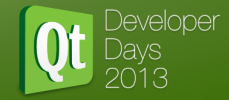

// The following macros are our "extensions" to C++<br>// They are used, strictly speaking, only by the moc.

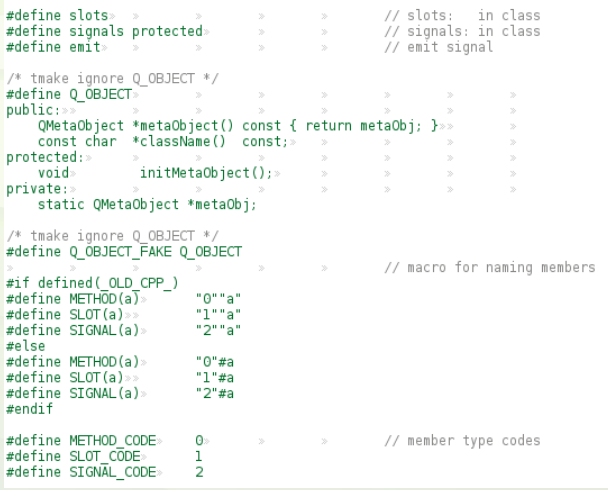

woboq

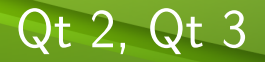

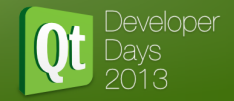

#### **Q\_PROPERTY**

### No major changes in signals and slot

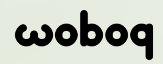

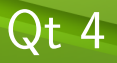

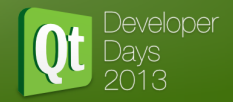

- Thread support
- QueuedConnection
- **Meta type registration**
- Several major internal changes
- Added file and line number information in debug mode
- $\blacksquare$  But still no changes in the syntax

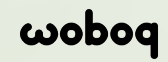

### How Does it Work?

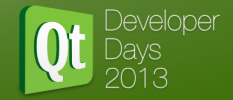

#### 1 bool connect (const QObject \*sender, 2 const char \* signal, 3 const QObject \* receiver, 4 const char \*member);

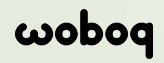

### How Does it Work?

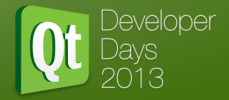

- Compare the signature string to see if the arguments match
- Use the information provided my the moc to find the index of the signal and of the slot
- Keep in an internal map which signal is connected to what slots
- When emitting a signal, QMetaObject::activate is called.
- It calls qt metacall (generated by moc) with the slot index which call the actual slot

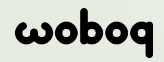

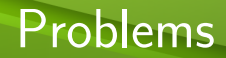

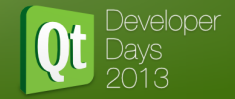

#### 1 connect (button, SIGNAL (clicked ()), 2 this, SLOT (slotCliked ()));

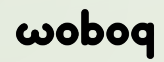

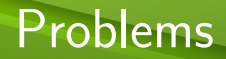

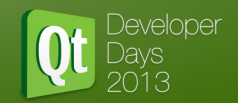

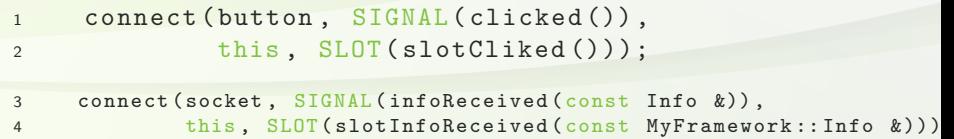

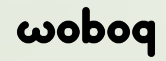

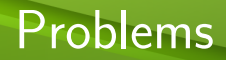

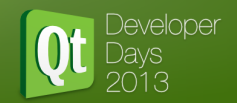

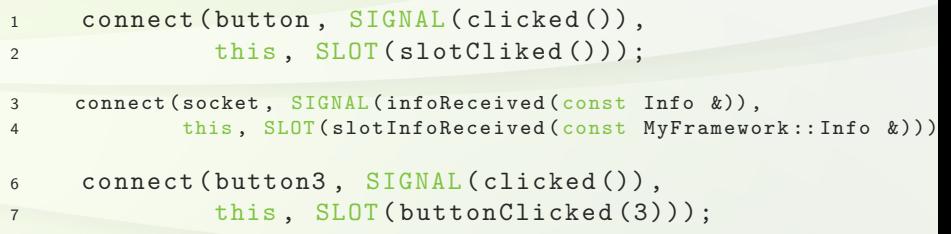

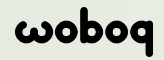

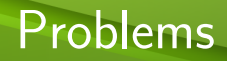

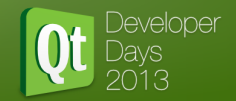

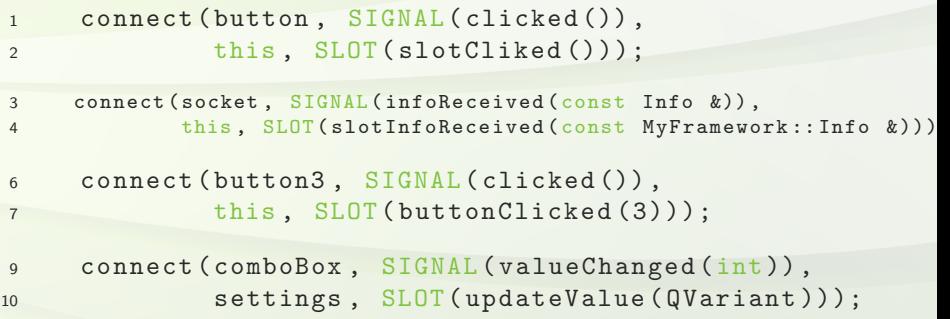

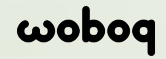

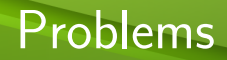

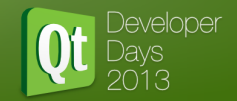

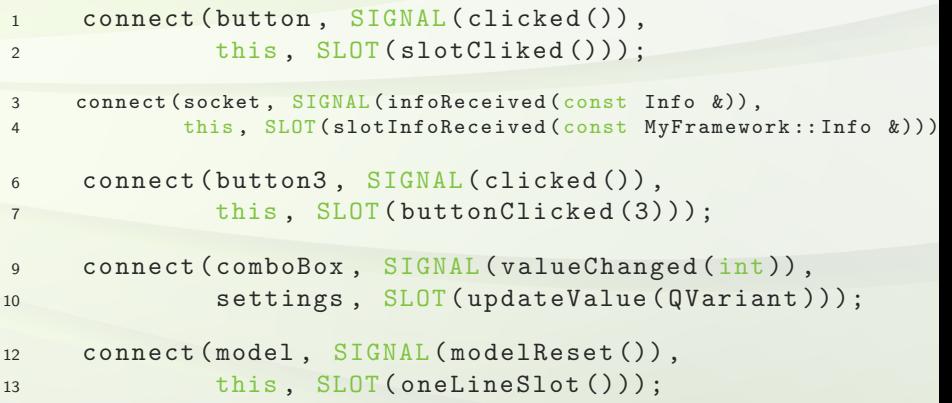

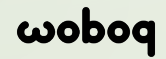

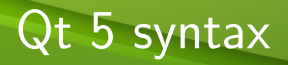

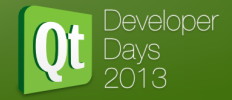

```
1 connect (action, SIGNAL (selected (QString)),
2 receiver, SLOT (actionSelected (QString)));
3
4 connect ( action , & QAction :: selected ,
5 receiver , & Receiver :: actionSelected );
6
7 connect ( action , & QAction :: selected ,
8 [](const QString & act) {
9 qDebug () << "Action selected:" << act;
10 });
```
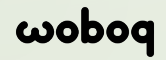

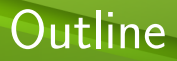

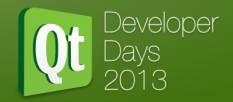

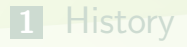

### [Pointer to member function](#page-20-0)

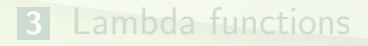

[New syntax in Qt5](#page-39-0)

[Under The Hood](#page-55-0)

<span id="page-20-0"></span>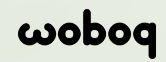

### Pointer to member

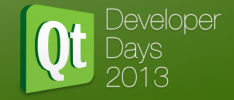

```
1 struct Point { int x; int y; };
2
3 int Point ::* coordinate = 0;
4
5 if ( orientation == Qt :: Horizontal )
6 coordinate = \& Point :: x;
7 else if ( orientation == Qt :: Vertical )
8 coordinate = \& Point :: y;
\alpha10 Point p = /* ... */
11 Point * pp = /* \ldots */
12
13 if ( coordinate )
14 pp - > * coordinate = p. * coordinate;
```
### wobog

### Pointer to member function

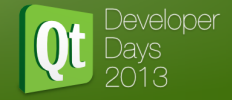

```
1 struct Point { int x() const; int y() const;
2 void setX(int); void setY(int); };
3
4 int (Point::*getter)() const = 0;
5 void (Point::*setter)(int) = 0;6
7 if (orientation == Qt:: Horizontal) {
8 getter = & Point :: x;
9 setter = & Point :: setX ;
10 }
11
12 Point p = \sqrt{*} ... */13 Point * pp = /* ... * /14
15 if (getter && setter) {
16 int c = (p.*getter) ()
17 (pp->*setter)(c);18 }
```
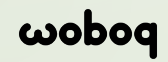

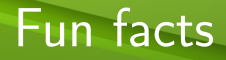

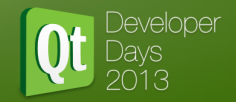

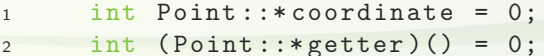

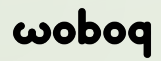

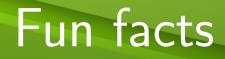

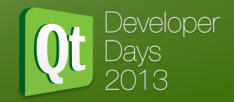

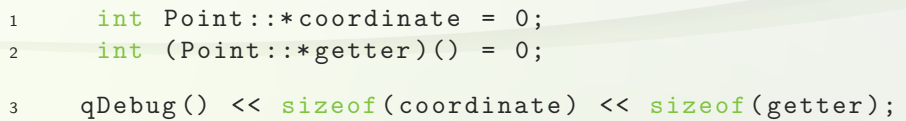

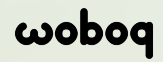

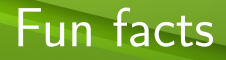

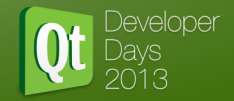

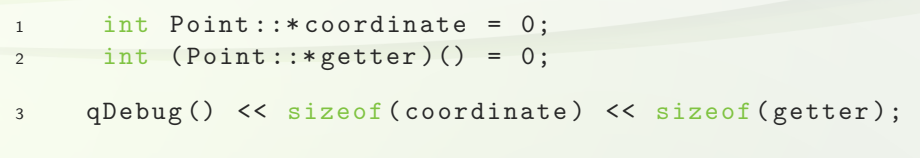

8 16

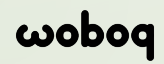

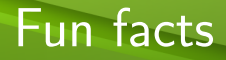

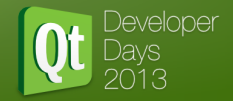

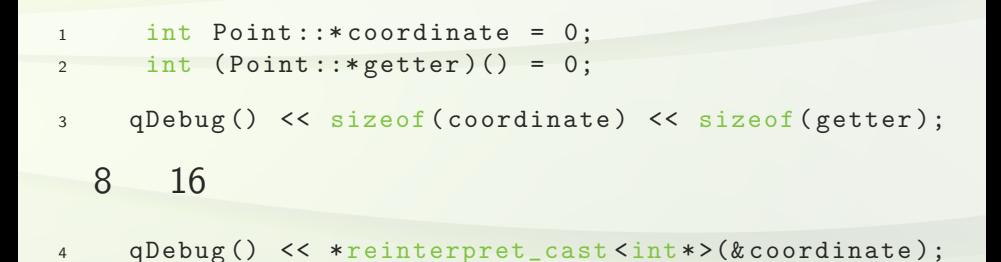

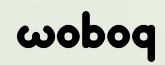

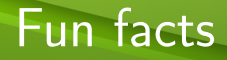

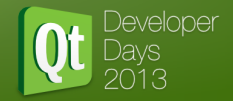

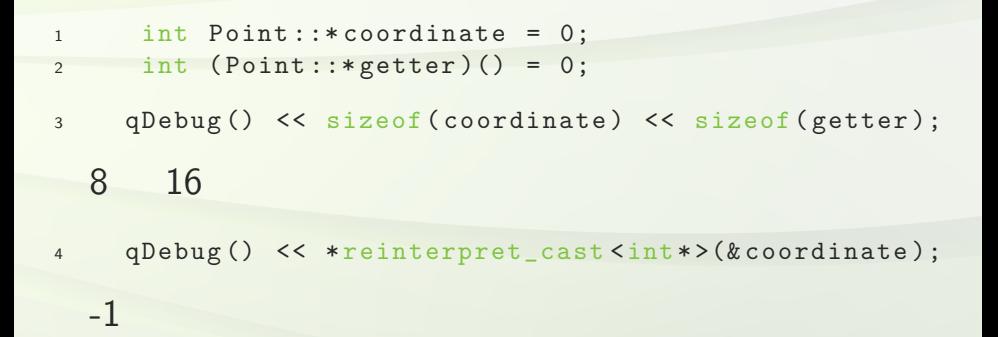

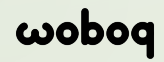

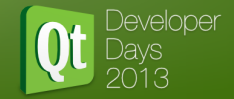

```
1 struct Struct {
2 int foo (int);
3 int bar(int);
4 int bar (double);
5 };
```
int (Struct::\*barP1)(int) =  $&$ Struct::bar;

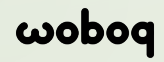

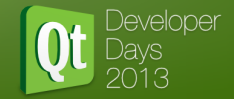

```
1 struct Struct {
2 int foo (int);
3 int bar(int);
4 int bar (double);
5 };
```

```
6 int (Struct::*barP1)(int) = &Struct::bar;
```

```
7 auto fooP = \& Struct:: foo;
```
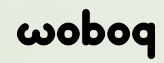

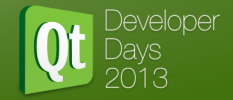

```
1 struct Struct {
2 int foo (int);
3 int bar(int);
4 int bar (double);
5 };
6 int (Stringtext{:*barP1})(int) = &Struct::bar;
7 auto fooP = \& Struct:: foo;
8 // decltype (fooP): int (Struct::*) (int)
```
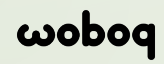

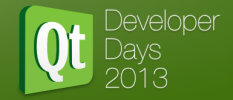

```
1 struct Struct {
2 int foo (int);
3 int bar (int );
4 int bar (double);
5 };
6 int (Struct::*barP1)(int) = &Struct::bar;
7 auto fooP = kStruct::foo;
8 // decltype (fooP): int (Struct::*) (int)
10 auto barP2 = &Struct::bar;
```
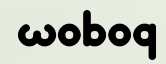

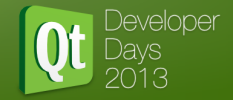

```
1 struct Struct {
2 int foo (int);
3 int bar (int );
4 int bar (double);
5 };
6 int (Struct::*barP1)(int) = &Struct::bar;
7 auto fooP = kStruct::foo;
8 // decltype (fooP): int (Struct::*) (int)
10 auto barP2 = &Struct::bar;
  error: variable 'barP2' with type 'auto' has incompatible initializer
        of type '<overloaded function type>'
```
error: unable to deduce 'auto' from '& Struct::bar'

### wobog

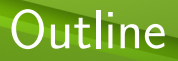

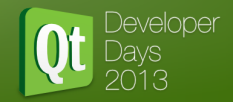

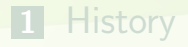

#### [Pointer to member function](#page-20-0)

### [Lambda functions](#page-33-0)

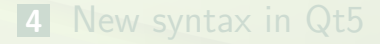

#### [Under The Hood](#page-55-0)

<span id="page-33-0"></span>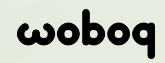

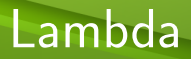

λ

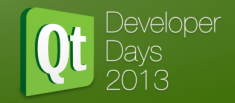

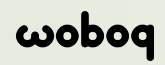

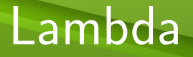

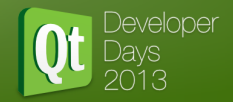

#### [foo] (int a)  $\rightarrow$  int { return a + foo; }

- Capture: Variables that you capture
- **Parametter list: The perametters of the function**
- Return type (optional)
- **Function body**

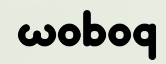

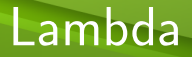

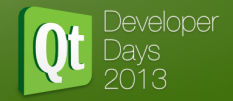

#### [foo] (int a)  $\rightarrow$  int { return a + foo; }

```
struct {
    double foo;
    int operator()(int a)
    { return a + foo; }
}
```
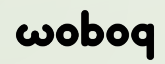

### Lambda capture

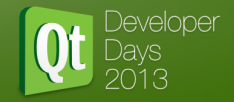

```
1 int a = 1, b = 2, c = 3;
\mathfrak{D}3 // 'a' by value , 'b' by reference
4 auto f1 = [a, kb]() \{ b = a; \};5
6 // everything by reference
7 \text{ auto } f2 = [x]() \{ b = a; \};8
9 // everything by value
10 auto f3 = [-]() \{ return a + c; \};
11
12 // everything by value, 'b' by reference
13 auto f4 = [-k] () { b = a + c; };
```
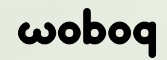

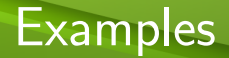

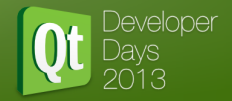

```
1 connect ( button3 , & QBushButton :: clicked ,
[=] { this ->buttonClicked (3); });
3
4 connect ( model , & QAbstractItemModel :: modelReset ,
5 [] { qDebug () << " model has been reset "; });
```
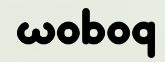

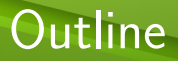

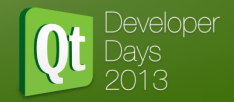

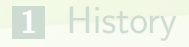

#### [Pointer to member function](#page-20-0)

#### [Lambda functions](#page-33-0)

#### [New syntax in Qt5](#page-39-0)

#### [Under The Hood](#page-55-0)

<span id="page-39-0"></span>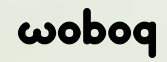

### New connect Overloads

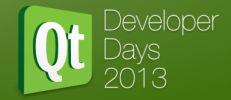

1 QObject::connect(const QObject \*sender, const char \*signal, const QObject \*receiver, const char \*slot, Qt::ConnectionType type )

2 QObject::connect(const QObject \*sender, PointerToMemberFunction signal, const QObject \*receiver, PointerToMemberFunction slot, Qt::ConnectionType type )

3 QObject::connect(const QObject \*sender, PointerToMemberFunction signal, Functor method )

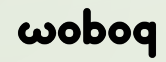

### New connect Overloads

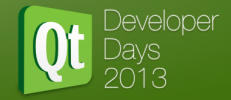

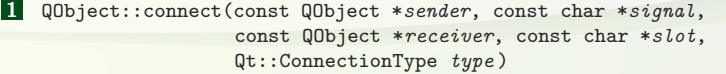

- 2 QObject::connect(const QObject \*sender, PointerToMemberFunction signal, const QObject \*receiver, PointerToMemberFunction slot, Qt::ConnectionType type )
- 3 QObject::connect(const QObject \*sender, PointerToMemberFunction signal, Functor method )

4 QObject::connect(const QObject \*sender, PointerToMemberFunction signal, const QObject \*context, Functor method,  $Qt$ ::ConnectionType  $type$ ) (since  $Qt$  5.2)

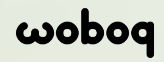

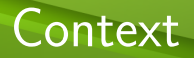

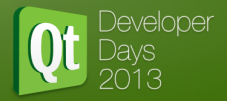

- There is no "receiver" when connecting to a lambda.
- Receiver can be used for:
	- **1** Thread affinity (QueuedConnection)
	- **2** Automatic disconnection when the receiver is destroyed
	- $\mathbf{B}$  sender()
- $\blacksquare$  In Qt 5.2 you can use a context with your lambda function

```
1 connect (button3, & Button:: clicked,
bar, [=\]{ bar->buttonClicked (3);};
```
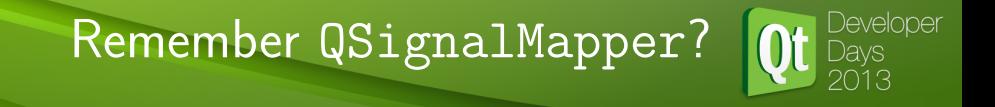

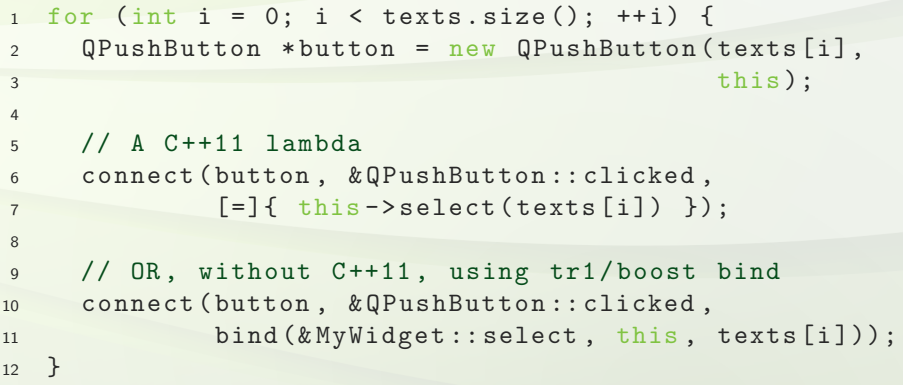

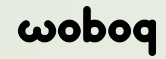

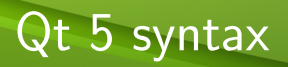

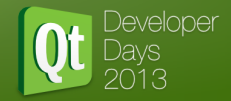

#### Design Goals

- Detect as many error as possible at compile time
- Be easy and intuitive
- Do not require users to understand templates or function pointers
- $\blacksquare$  Do not require  $C++11$

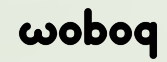

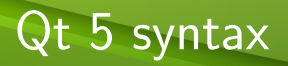

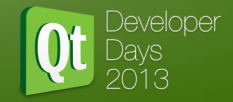

#### **History**

Research started in august 2009 ( $\sim$  Qt 4.6)

#### First trial:

1 connect ( QSignal (s, & SenderObject :: signal1), 2 QSlot (r1, & ReceiverObject:: slot1));

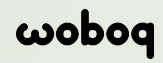

### Protected Signals

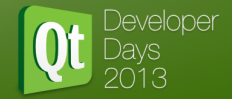

#### In Qt4 (and before)

<sup>1</sup> # define signals protected

<sup>37</sup> connect ( MyObject , & QObject :: destroyed , // ...

main.cc:37:22: error: 'destroyed' is a protected member of 'QObject'

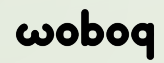

### Protected Signals

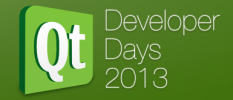

#### Can we change?

<sup>1</sup> # define signals public

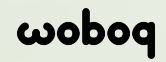

### Protected Signals

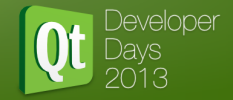

#### Can we change?

<sup>1</sup> # define signals public

#### Two problems

- **Binary compatibility**
- Everybody can emit a signal from another object

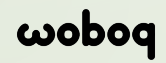

# Typing the type name

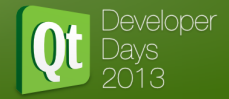

### Is there a way to avoid typing the type of the object?

1 connect ( QSIGNAL ( button, clicked ), <sup>2</sup> QSLOT ( receiver , buttonClicked ));

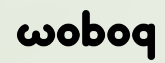

# Typing the type name

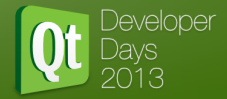

### Is there a way to avoid typing the type of the object?

1 connect ( QSIGNAL ( button, clicked ), <sup>2</sup> QSLOT ( receiver , buttonClicked ));

```
10 // C ++11 Only
11 # define QSIGNAL (OBJ, FUNC) OBJ, [k](\ )\{\ \ \backslash12 typedef std::remove_reference<decltype(*(0BJ))>::type Type; \
13 return & Type :: FUNC ; }()
```
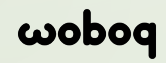

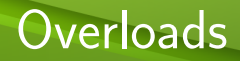

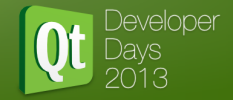

```
1
2 class Obj : public QObject {
3 Q_OBJECT
4 signals :
5 void valueChanged (int);
6 void valueChanged ( const QString &);
7 };
8
9 QObject :: connect ( obj , & Obj :: valueChanged , []{});
```
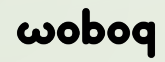

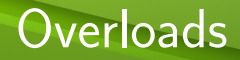

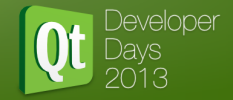

```
1
2 class Obj : public QObject {
3 Q_OBJECT
4 signals :
5 void valueChanged (int);
6 void valueChanged ( const QString &);
7 };
8
9 QObject :: connect ( obj , & Obj :: valueChanged , []{});
```
error: no matching function for call to 'QObject::connect(Obj\* const, <unresolved overloaded function type>, \_\_lambda0)'

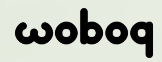

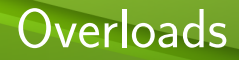

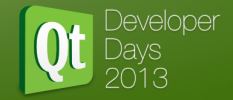

```
1
2 class Obj : public QObject {
3 Q_OBJECT
4 signals :
5 void valueChanged (int);
6 void valueChanged ( const QString &);
7 };
8
9 QObject :: connect ( obj , & Obj :: valueChanged , []{});
  error: no matching function for call to 'QObject::connect(Obj* const,
        <unresolved overloaded function type>, __lambda0)'
1 QObject :: connect ( obj ,
2 static_cast < void ( Obj ::*)( int ) >(& Obj :: valueChanged ),
3 []\{});
```
### **wobo**

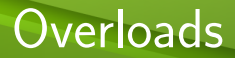

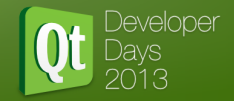

#### Avoid overloading signals!

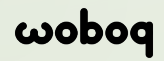

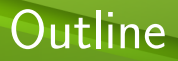

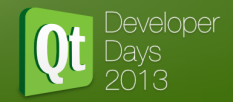

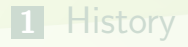

### [Pointer to member function](#page-20-0)

- [Lambda functions](#page-33-0)
- [New syntax in Qt5](#page-39-0)

#### [Under The Hood](#page-55-0)

<span id="page-55-0"></span>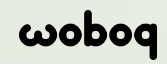

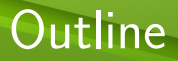

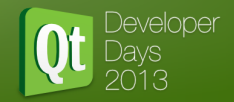

### **5** [Under The Hood](#page-55-0) ■ [Moc](#page-56-0) **[Connections](#page-57-0) [Emiting a Signal](#page-59-0) [New Syntax](#page-60-0)**

<span id="page-56-0"></span>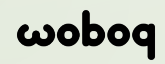

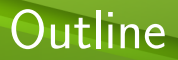

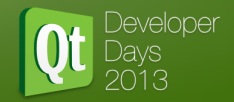

### **5** [Under The Hood](#page-55-0) ■ [Moc](#page-56-0) [Connections](#page-57-0) **[Emiting a Signal](#page-59-0) [New Syntax](#page-60-0)**

<span id="page-57-0"></span>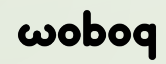

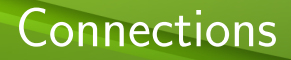

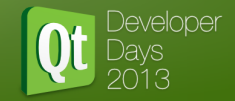

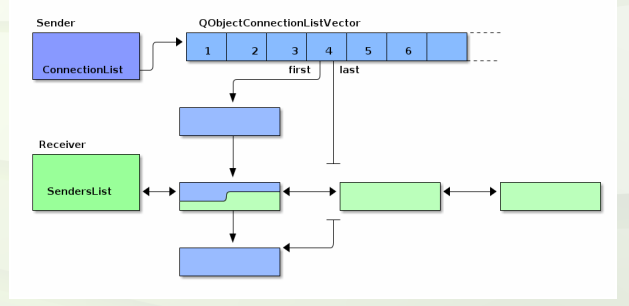

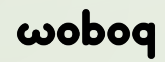

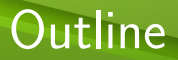

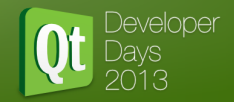

### **5** [Under The Hood](#page-55-0) ■ [Moc](#page-56-0) [Connections](#page-57-0) **[Emiting a Signal](#page-59-0) [New Syntax](#page-60-0)**

<span id="page-59-0"></span>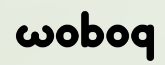

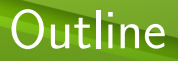

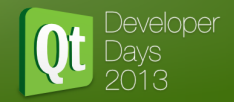

#### **5** [Under The Hood](#page-55-0)

■ [Moc](#page-56-0) **[Connections](#page-57-0) [Emiting a Signal](#page-59-0) [New Syntax](#page-60-0)** 

<span id="page-60-0"></span>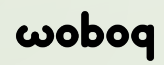

### New Syntax

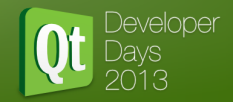

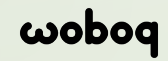

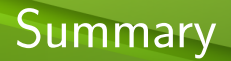

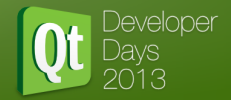

- Compile time checks
- Not problems in arguments with namespaces or typedef
- Automatic type converstions

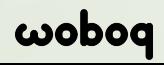

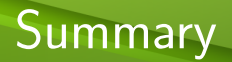

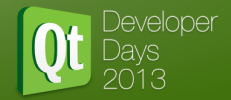

- Compile time checks
- Not problems in arguments with namespaces or typedef
- Automatic type converstions

#### With  $C++11$  you benefit from

- No 6 arguments limit
- Better error messages static\_assert
- **Lambda functions**

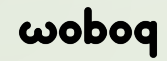

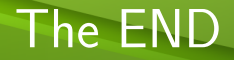

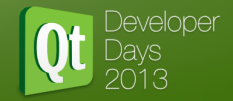

# Questions

olivier@woboq.com

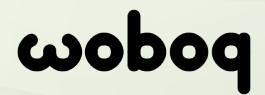

visit http://woboq.com

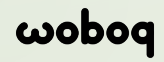